Useful One-Line Scripts for Perl Jan 27 2019 | version 1.12 -------------------------------- ----------- ------------

Compiled by Peter Krumins (peter@catonmat.net, @pkrumins on twitter) https://www.catonmat.net -- good coders code, great coders reuse

Latest version of this file is always at:

https://catonmat.net/ftp/perl1line.txt

This file is also available in other languages:

Chinese: https://github.com/vinian/perl1line.txt

Please email me peter@catonmat.net if you want to translate it.

Perl One-Liners on Github:

https://github.com/pkrumins/perl1line.txt

You can send me pull requests over GitHub! I accept bug fixes, new one-liners, translations and everything else related.

I have also written "Perl One-Liners Explained" ebook that's based on this file. It explains all the one-liners here. Get it at:

https://catonmat.net/perl-book

No Starch Press has published "Perl One-Liners" as a real book too:

https://nostarch.com/perloneliners

These one-liners work both on UNIX systems and Windows. Most likely your UNIX system already has Perl. For Windows get the Strawberry Perl at:

http://www.strawberryperl.com

Table of contents:

- 1. File Spacing
- 2. Line Numbering
- 3. Calculations
- 4. String Creation and Array Creation
- 5. Text Conversion and Substitution
- 6. Selective Printing and Deleting of Certain Lines
- 7. Handy Regular Expressions

```
8. Perl tricks
FILE SPACING
------------
# Double space a file
perl -pe '$\="\n"'
perl -pe 'BEGIN { $\="\n" }'
perl -pe '$  = "n"perl -pe 's/$/\n/'
perl -nE 'say'
# Double space a file, except the blank lines
perl -pe '\ .= "\n" unless /^$/'
perl -pe '\ell .= "\n" if /\S/'
# Triple space a file
perl -pe '$\="\n\n"'
perl -pe '\_{ -}"'\n\n"'
# N-space a file
perl -pe '$_.="\n"x7'
# Add a blank line before every line
perl -pe 's//\n/'
# Remove all blank lines
perl -ne 'print unless /^$/'
perl -lne 'print if length'
perl -ne 'print if /\S/'
# Remove all consecutive blank lines, leaving just one
perl -00 -pe ''
perl -00pe0
# Compress/expand all blank lines into N consecutive ones
perl -00 -pe '$_.="\n"x4'
# Fold a file so that every set of 10 lines becomes one tab-separated line
perl -lpe '$\ = $. % 10 ? "\t" : "\n"'
LINE NUMBERING
```

```
--------------
```

```
# Number all lines in a file
perl -pe '$_ = "$. $_"'
# Number only non-empty lines in a file
perl -pe '\ell = ++\a." \ell if /.# Number and print only non-empty lines in a file (drop empty lines)
perl -ne 'print ++$a." $_" if /./'
# Number all lines but print line numbers only non-empty lines
perl -pe \frac{1}{2} = \frac{1}{2}. \frac{1}{2} if /./'
# Number only lines that match a pattern, print others unmodified
perl -pe '\frac{1}{2} = ++\frac{1}{2}a." \frac{1}{2} " if /regex/'
# Number and print only lines that match a pattern
perl -ne 'print ++$a." $_" if /regex/'
# Number all lines, but print line numbers only for lines that match a pattern
perl -pe '$_ = "$. $_" if /regex/'
# Number all lines in a file using a custom format (emulate cat -n)
perl -ne 'printf "%-5d %s", $., $_'
# Print the total number of lines in a file (emulate wc -l)
perl -lne 'END { print $. }'
perl -le 'print $n=()=<>'
perl -le 'print scalar(()=<>)'
perl -le 'print scalar(@foo=<>)'
perl -ne '}{print $.'
perl -nE '}{say $.'
# Print the number of non-empty lines in a file
perl -le 'print scalar(grep{/./}<>)'
perl -le 'print ~~grep{/./}<>'
perl -le 'print~~grep/./,<>'
perl -E 'say~~grep/./,<>'
# Print the number of empty lines in a file
perl -lne '$a++ if /^$/; END {print $a+0}'
perl -le 'print scalar(grep{/^$/}<>)'
perl -le 'print ~~grep{/^$/}<>'
perl -E 'say~~grep{/^$/}<>'
# Print the number of lines in a file that match a pattern (emulate grep -c)
```

```
3
```
perl -lne '\$a++ if /regex/; END {print \$a+0}'

perl -nE '\$a++ if /regex/; END {say \$a+0}' CALCULATIONS ------------ # Check if a number is a prime perl -lne '(1x\$\_) !~ /^1?\$|^(11+?)\1+\$/ && print "\$\_ is prime"' # Print the sum of all the fields on a line perl -MList::Util=sum -alne 'print sum @F' # Print the sum of all the fields on all lines perl -MList::Util=sum -alne 'push @S,@F; END { print sum @S }' perl -MList::Util=sum -alne '\$s += sum @F; END { print \$s }' # Shuffle all fields on a line perl -MList::Util=shuffle -alne 'print "@{[shuffle @F]}"' perl -MList::Util=shuffle -alne 'print join " ", shuffle @F' # Find the minimum element on a line perl -MList::Util=min -alne 'print min @F' # Find the minimum element over all the lines perl -MList::Util=min -alne '@M = (@M, @F); END { print min @M }' perl -MList::Util=min -alne '\$min = min  $\mathbb{G}F$ ; \$rmin = \$min unless defined \$rmin && \$min > \$rm: # Find the maximum element on a line perl -MList::Util=max -alne 'print max @F' # Find the maximum element over all the lines perl -MList::Util=max -alne '@M = (@M, @F); END { print max @M }' # Replace each field with its absolute value perl -alne 'print "@{[map { abs } @F]}"' # Find the total number of fields (words) on each line perl -alne 'print scalar @F' # Print the total number of fields (words) on each line followed by the line perl -alne 'print scalar @F, " \$\_"' # Find the total number of fields (words) on all lines perl -alne '\$t += @F; END { print \$t}' # Print the total number of fields that match a pattern

```
perl -alne 'map { /regex/ && $t++ } @F; END { print $t }'
perl -alne '$t += /regex/ for @F; END { print $t }'
perl -alne '$t += grep /regex/, @F; END { print $t }'
# Print the total number of lines that match a pattern
perl -lne '/regex/ && $t++; END { print $t }'
# Print the number PI to n decimal places
perl -Mbignum=bpi -le 'print bpi(n)'
# Print the number PI to 39 decimal places
perl -Mbignum=PI -le 'print PI'
# Print the number E to n decimal places
perl -Mbignum=bexp -le 'print bexp(1,n+1)'
# Print the number E to 39 decimal places
perl -Mbignum=e -le 'print e'
# Print UNIX time (seconds since Jan 1, 1970, 00:00:00 UTC)
perl -le 'print time'
# Print GMT (Greenwich Mean Time) and local computer time
perl -le 'print scalar gmtime'
perl -le 'print scalar localtime'
# Print local computer time in H:M:S format
perl -le 'print join ":", (localtime)[2,1,0]'
# Print yesterday's date
perl -MPOSIX -le '@now = localtime; $now[3] -= 1; print scalar localtime mktime @now'
# Print date 14 months, 9 days and 7 seconds ago
perl -MPOSIX -le '@now = localtime; \text{\$now}[0] -= 7; \text{\$now}[4] -= 14; \text{\$now}[7] -= 9; print scalar
# Prepend timestamps to stdout (GMT, localtime)
tail -f logfile | perl -ne 'print scalar gmtime," ",$_'
tail -f logfile | perl -ne 'print scalar localtime," ",$_'
# Calculate factorial of 5
perl -MMath::BigInt -le 'print Math::BigInt->new(5)->bfac()'
perl -le '$f = 1; $f *= $ for 1..5; print $f'
# Calculate greatest common divisor (GCM)
perl -MMath::BigInt=bgcd -le 'print bgcd(@list_of_numbers)'
```

```
# Calculate GCM of numbers 20 and 35 using Euclid's algorithm
perl -le '$n = 20; $m = 35; ($m,$n) = ($n,$m%$n) while $n; print $m'
# Calculate least common multiple (LCM) of numbers 35, 20 and 8
perl -MMath::BigInt=blcm -le 'print blcm(35,20,8)'
# Calculate LCM of 20 and 35 using Euclid's formula: n*m/gcd(n,m)
perl -le '$a = $n = 20; $b = $m = 35; ($m,$n) = ($n,$m%$n) while $n; print $a*$b/$m'
# Generate 10 random numbers between 5 and 15 (excluding 15)
perl -le '$n=10; $min=5; $max=15; $, = " "; print map { int(rand($max-$min))+$min } 1..$n'
# Find and print all permutations of a list
perl -MAlgorithm::Permute -le '$1 = [1,2,3,4,5]; $p = Algorithm::Permute->new($1); print @r
# Generate the power set
perl -MList::PowerSet=powerset -le '@l = (1,2,3,4,5); for (@powerset(@l)) { print "@\_" }
# Convert an IP address to unsigned integer
perl -le '$i=3; $u += ($_<<8*$i--) for "127.0.0.1" =~ /(\d+)/g; print $u'
perl -le '$ip="127.0.0.1"; $ip =~ s/(\d+)\.?/sprintf("%02x", $1)/ge; print hex($ip)'
perl -le 'print unpack("N", 127.0.0.1)'
perl -MSocket -le 'print unpack("N", inet_aton("127.0.0.1"))'
# Convert an unsigned integer to an IP address
perl -MSocket -le 'print inet_ntoa(pack("N", 2130706433))'
perl -le '$ip = 2130706433; print join ".", map { (($ip>>8*($_))&0xFF) } reverse 0..3'
perl -le '$ip = 2130706433; $, = "."; print map { (($ip>>8*($_))&0xFF) } reverse 0..3'
STRING CREATION AND ARRAY CREATION
----------------------------------
# Generate and print the alphabet
perl -le 'print a..z'
perl -le 'print ("a".."z")'
perl -le '$, = ","; print ("a".."z")'
perl -le 'print join ",", ("a".."z")'
# Generate and print all the strings from "a" to "zz"
perl -le 'print ("a".."zz")'
perl -le 'print "aa".."zz"'
# Create a hex lookup table
@hex = (0..9, "a". "f")
```

```
# Convert a decimal number to hex using @hex lookup table
perl -le '$num = 255; @hex = (0..9, "a". "f"); while ($num) { $s = $hex[($num%16)&15].$s; $1
perl -le '$hex = sprintf("%x", 255); print $hex'
perl -le '$num = "ff"; print hex $num'
# Generate a random 8 character password
perl -le 'print map { ("a".."z")[rand 26] } 1..8'
perl -le 'print map { ("a".."z", 0..9)[rand 36] } 1..8'
# Create a string of specific length
perl -le 'print "a"x50'
# Create a repeated list of elements
perl -le '@list = (1,2)x20; print "@list"'
# Create an array from a string
@months = split ' ', "Jan Feb Mar Apr May Jun Jul Aug Sep Oct Nov Dec"
@months = qw/Jan Feb Mar Apr May Jun Jul Aug Sep Oct Nov Dec/
# Create a string from an array
@stuff = ("hello", 0..9, "world"); $string = join '-'', @stuff# Find the numeric values for characters in the string
perl -le 'print join ", ", map { ord } split //, "hello world"'
# Convert a list of numeric ASCII values into a string
perl -le '@ascii = (99, 111, 100, 105, 110, 103); print pack("C*", @ascii)'
perl -le '@ascii = (99, 111, 100, 105, 110, 103); print map { chr } @ascii'
# Generate an array with odd numbers from 1 to 100
perl -le '@odd = grep {$_ % 2 == 1} 1..100; print "@odd"'
perl -le '@odd = grep { $_ & 1 } 1..100; print "@odd"'
# Generate an array with even numbers from 1 to 100
perl -le '@even = grep {$_ % 2 == 0} 1..100; print "@even"'
# Find the length of the string
perl -le 'print length "one-liners are great"'
# Find the number of elements in an array
perl -le '@array = ("a".."z"); print scalar @array'
perl -le '@array = ("a".."z"); print $#array + 1'
TEXT CONVERSION AND SUBSTITUTION
--------------------------------
```

```
7
```

```
# ROT13 a string
'y/A-Za-z/N-ZA-Mn-za-m/'
# ROT 13 a file
perl -lpe 'y/A-Za-z/N-ZA-Mn-za-m/' file
# Base64 encode a string
perl -MMIME::Base64 -e 'print encode_base64("string")'
perl -MMIME::Base64 -0777 -ne 'print encode_base64($_)' file
# Base64 decode a string
perl -MMIME::Base64 -le 'print decode_base64("base64string")'
perl -MMIME::Base64 -ne 'print decode base64($)' file
# URL-escape a string
perl -MURI::Escape -le 'print uri_escape($string)'
# URL-unescape a string
perl -MURI::Escape -le 'print uri_unescape($string)'
# HTML-encode a string
perl -MHTML::Entities -le 'print encode_entities($string)'
# HTML-decode a string
perl -MHTML::Entities -le 'print decode_entities($string)'
# Convert all text to uppercase
perl -nle 'print uc'
perl -ple '$_=uc'
perl -nle 'print "\U$_"'
# Convert all text to lowercase
perl -nle 'print lc'
perl -ple '$_=lc'
perl -nle 'print "\L$_"'
# Uppercase only the first word of each line
perl -nle 'print ucfirst lc'
perl -nle 'print "\u\L$_"'
# Invert the letter case
perl -ple 'y/A-Za-z/a-zA-Z/'
# Camel case each line
```

```
perl -ple 's/(\w+)/\u$1/g'
```
perl -ple 's/(?<! $[\lceil \cdot \rceil](\wedge \mathbf{w})/\mathbf{u}\mathbf{1}/\mathbf{g}'$ 

```
# Strip leading whitespace (spaces, tabs) from the beginning of each line
perl -ple 's/^[ \tilde{} \t]+//'
perl -ple 's/\frac{\sqrt{3}}{1}'
```
# Strip trailing whitespace (space, tabs) from the end of each line perl -ple 's/[ \t]+\$//'

# Strip whitespace from the beginning and end of each line perl -ple 's/^[ \t]+|[ \t]+\$//g'

# Convert UNIX newlines to DOS/Windows newlines perl  $-pe$  's $|\n\ln|\r\ln|$ '

# Convert DOS/Windows newlines to UNIX newlines perl -pe 's|\r\n|\n|'

# Convert UNIX newlines to Mac newlines perl -pe 's|\n|\r|'

# Substitute (find and replace) "foo" with "bar" on each line perl -pe 's/foo/bar/'

# Substitute (find and replace) all "foo"s with "bar" on each line perl -pe 's/foo/bar/g'

# Substitute (find and replace) "foo" with "bar" on lines that match "baz" perl -pe '/baz/ && s/foo/bar/'

# Binary patch a file (find and replace a given array of bytes as hex numbers) perl -pi -e 's/\x89\xD8\x48\x8B/\x90\x90\x48\x8B/g' file

SELECTIVE PRINTING AND DELETING OF CERTAIN LINES ------------------------------------------------

# Print the first line of a file (emulate head -1) perl -ne 'print; exit'

# Print the first 10 lines of a file (emulate head -10) perl -ne 'print if \$. <= 10' perl -ne '\$. <= 10 && print' perl -ne 'print if 1..10'

# Print the last line of a file (emulate tail -1)

```
perl -ne '$last = \frac{1}{2}; END { print $last }'
perl -ne 'print if eof'
# Print the last 10 lines of a file (emulate tail -10)
perl -ne 'push @a, $_; @a = @a[@a-10..$#a]; END { print @a }'
# Print only lines that match a regular expression
perl -ne '/regex/ && print'
# Print only lines that do not match a regular expression
perl -ne '!/regex/ && print'
# Print the line before a line that matches a regular expression
perl -ne '/regex/ && $last && print $last; $last = $ '
# Print the line after a line that matches a regular expression
perl -ne 'if ($p) { print; $p = 0 } $p++ if /regex/'
# Print lines that match regex AAA and regex BBB in any order
perl -ne '/AAA/ && /BBB/ && print'
# Print lines that don't match match regexes AAA and BBB
perl -ne '!/AAA/ && !/BBB/ && print'
# Print lines that match regex AAA followed by regex BBB followed by CCC
perl -ne '/AAA.*BBB.*CCC/ && print'
# Print lines that are 80 chars or longer
perl -ne 'print if length >= 80'
# Print lines that are less than 80 chars in length
perl -ne 'print if length < 80'
# Print only line 13
perl -ne '$. == 13 && print && exit'
# Print all lines except line 27
perl -ne '$. != 27 && print'
perl -ne 'print if $. != 27'
# Print only lines 13, 19 and 67
perl -ne 'print if $. == 13 || $. == 19 || $. == 67'
perl -ne 'print if int($.) ~~ (13, 19, 67)'
# Print all lines between two regexes (including lines that match regex)
perl -ne 'print if /regex1/../regex2/'
```

```
# Print all lines from line 17 to line 30
perl -ne 'print if $. >= 17 && $. <= 30'
perl -ne 'print if int($.) ~~ (17..30)'
perl -ne 'print if grep \{ \ = = \. \} 17..30'
# Print the longest line
perl -ne '$1 = $_ if length(\text{$}1) > length(\text{$}1); END { print $1 }'
# Print the shortest line
perl -ne '$s = \_ if \. == 1; \s = \_ if length(\_) < length(\s); END { print \s }'
# Print all lines that contain a number
perl -ne 'print if /\d/'
# Find all lines that contain only a number
perl -ne 'print if /^\d+$/'
# Print all lines that contain only characters
perl -ne 'print if /^[[:alpha:]]+$/'
# Print every second line
perl -ne 'print if $. % 2'
# Print every second line, starting the second line
perl -ne 'print if \text{\$}. \text{\%} 2 == 0'
# Print all lines that repeat
perl -ne 'print if ++\$a_{\{\$\] } = 2'# Print all unique lines
perl -ne 'print unless $a{$_}++'
# Print the first field (word) of every line (emulate cut -f 1 -d ' ')
perl -alne 'print $F[0]'
HANDY REGULAR EXPRESSIONS
-------------------------
# Match something that looks like an IP address
/\hat{\d}{1,3}\.\d{1,3}\.\d{1,3}\.\d{1,3}$/
/^{\hat{1},3} \. \{3\} \d{1,3\}# Test if a number is in range 0-255
/^([0-9]|[0-9][0-9]|1[0-9][0-9]|2[0-4][0-9]|25[0-5])$/
```

```
# Match an IP address
my $ip_part = qr|([0-9]|[0-9][0-9]|1[0-9][0-9]|2[0-4][0-9]|25[0-5])|;
if (\text{kip} = \text{``} (\text{kip} = \text{part}).)(3}say "valid ip";
}
# Check if the string looks like an email address
/\S+@\S+\\.\\S+/# Check if the string is a decimal number
/^{\sim}\d+$/
/^[+-]?\d+$/
\frac{+}{3}\cdot\frac{d+1}{2}dx# Check if the string is a hexadecimal number
/^0x[0-9a-f]+$/i
# Check if the string is an octal number
/^0[0-7]+$/
# Check if the string is binary
/<sup>\cap</sup>[01] +$/
# Check if a word appears twice in the string
/(word).*\1/
# Increase all numbers by one in the string
$str = ~ s/(\d+)/\$1+1/ge# Extract HTTP User-Agent string from the HTTP headers
/^User-Agent: (.+)$/
# Match printable ASCII characters
/[ -1]# Match unprintable ASCII characters
/[^{\sim} -1]# Match text between two HTML tags
m|<strong>([^<]*)</strong>|
m|<strong>(.*?)</strong>|
# Replace all <br />b> tags with <strong>
$html =~ s|<(/)?b>|<$1strong>|g
```
# Extract all matches from a regular expression my  $@math>$ regex/g;

PERL TRICKS -----------

# Print the version of a Perl module perl -MModule -le 'print \$Module::VERSION' perl -MLWP::UserAgent -le 'print \$LWP::UserAgent::VERSION'

PERL ONE-LINERS EXPLAINED E-BOOK --------------------------------

I have written an ebook based on the one-liners in this file. If you want to support my work and learn more about these one-liners, you can get a copy of my ebook at:

https://catonmat.net/perl-book

The ebook is based on the 7-part article series that I wrote on my blog. In the ebook I reviewed all the one-liners, improved explanations, added new ones, and added two new chapters - introduction to Perl one-liners and summary of commonly used special variables.

You can read the original article series here:

https://catonmat.net/perl-one-liners-explained-part-one https://catonmat.net/perl-one-liners-explained-part-two https://catonmat.net/perl-one-liners-explained-part-three https://catonmat.net/perl-one-liners-explained-part-four https://catonmat.net/perl-one-liners-explained-part-five https://catonmat.net/perl-one-liners-explained-part-six https://catonmat.net/perl-one-liners-explained-part-seven

CREDITS

-------

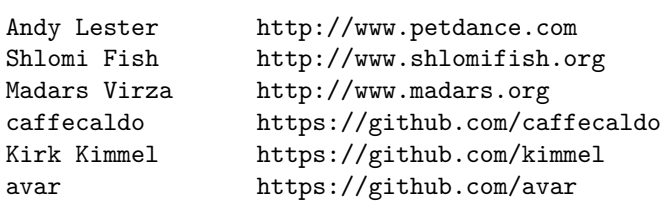

## rent0n

FOUND A BUG? HAVE ANOTHER ONE-LINER? ------------------------------------

Email bugs and new one-liners to me at peter@catonmat.net.

HAVE FUN --------

I hope you found these one-liners useful. Have fun and see ya! #---end of file---